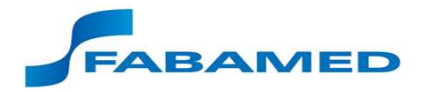

## MacroFluxo

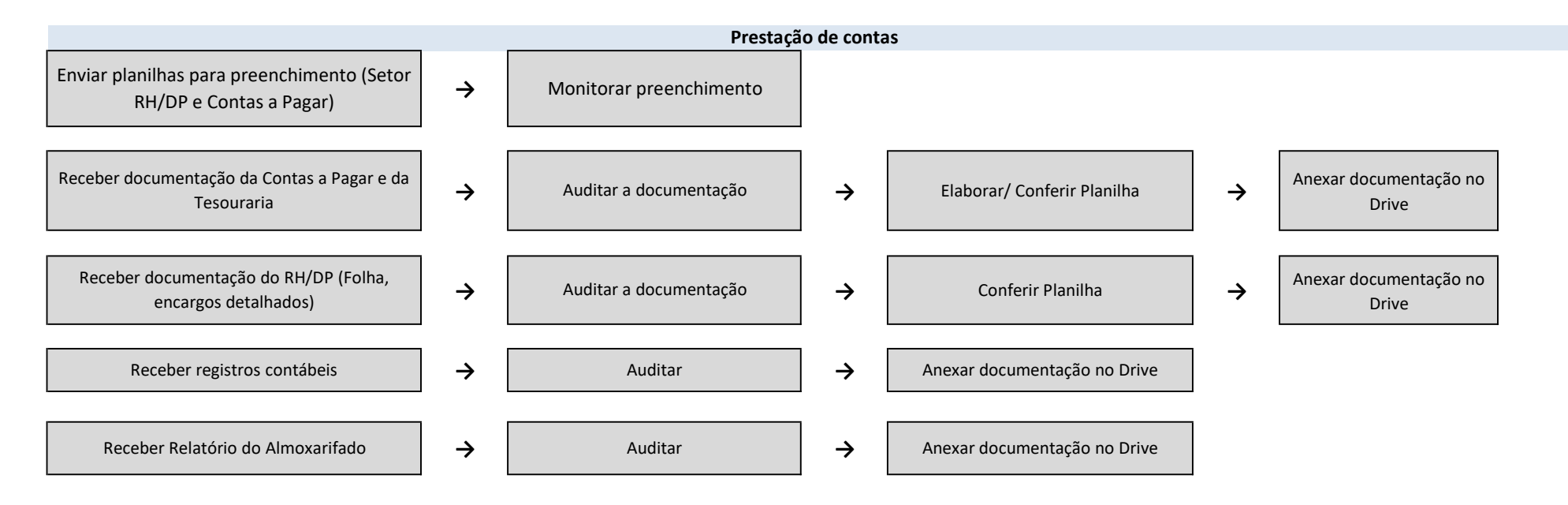